## **Katello - Bug #27743**

# **PG::InFailedSqlTransaction during content view publish**

08/30/2019 01:07 PM - roman plevka

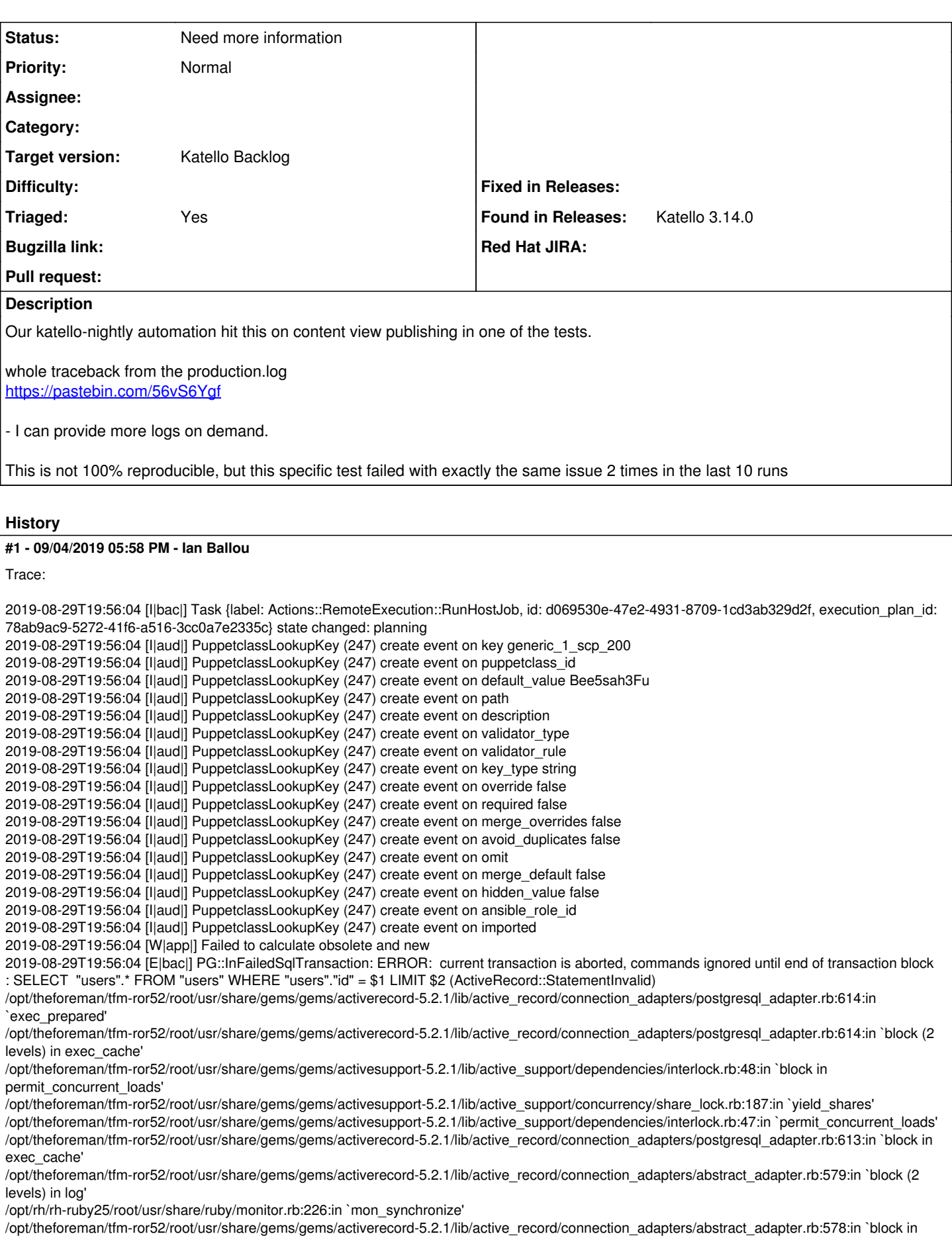

log'

/opt/theforeman/tfm-ror52/root/usr/share/gems/gems/activesupport-5.2.1/lib/active\_support/notifications/instrumenter.rb:23:in `instrument' /opt/theforeman/tfm-ror52/root/usr/share/gems/gems/activerecord-5.2.1/lib/active\_record/connection\_adapters/abstract\_adapter.rb:569:in `log' /opt/theforeman/tfm-ror52/root/usr/share/gems/gems/activerecord-5.2.1/lib/active\_record/connection\_adapters/postgresql\_adapter.rb:612:in `exec\_cache'

/opt/theforeman/tfm-ror52/root/usr/share/gems/gems/activerecord-5.2.1/lib/active\_record/connection\_adapters/postgresql\_adapter.rb:592:in `execute\_and\_clear'

/opt/theforeman/tfm-ror52/root/usr/share/gems/gems/activerecord-5.2.1/lib/active\_record/connection\_adapters/postgresql/database\_statements.rb:81: in `exec\_query'

/opt/theforeman/tfm-ror52/root/usr/share/gems/gems/activerecord-5.2.1/lib/active\_record/connection\_adapters/abstract/database\_statements.rb:469:i n `select\_prepared'

/opt/theforeman/tfm-ror52/root/usr/share/gems/gems/activerecord-5.2.1/lib/active\_record/connection\_adapters/abstract/database\_statements.rb:55:in `select\_all'

/opt/theforeman/tfm-ror52/root/usr/share/gems/gems/activerecord-5.2.1/lib/active\_record/connection\_adapters/abstract/query\_cache.rb:101:in `select\_all'

/opt/theforeman/tfm-ror52/root/usr/share/gems/gems/activerecord-5.2.1/lib/active\_record/querying.rb:41:in `find\_by\_sql' /opt/theforeman/tfm-ror52/root/usr/share/gems/gems/activerecord-5.2.1/lib/active\_record/relation.rb:554:in `block in exec\_queries' /opt/theforeman/tfm-ror52/root/usr/share/gems/gems/activerecord-5.2.1/lib/active\_record/relation.rb:578:in `skip\_query\_cache\_if\_necessary' /opt/theforeman/tfm-ror52/root/usr/share/gems/gems/activerecord-5.2.1/lib/active\_record/relation.rb:541:in `exec\_queries' /opt/theforeman/tfm-ror52/root/usr/share/gems/gems/activerecord-5.2.1/lib/active\_record/relation.rb:414:in `load' /opt/theforeman/tfm-ror52/root/usr/share/gems/gems/activerecord-5.2.1/lib/active\_record/relation.rb:200:in `records' /opt/theforeman/tfm-ror52/root/usr/share/gems/gems/activerecord-5.2.1/lib/active\_record/relation/finder\_methods.rb:500:in `find\_take' /opt/theforeman/tfm-ror52/root/usr/share/gems/gems/activerecord-5.2.1/lib/active\_record/relation/finder\_methods.rb:103:in `take' /opt/theforeman/tfm-ror52/root/usr/share/gems/gems/activerecord-5.2.1/lib/active\_record/relation/finder\_methods.rb:450:in `find\_one' /opt/theforeman/tfm-ror52/root/usr/share/gems/gems/activerecord-5.2.1/lib/active\_record/relation/finder\_methods.rb:431:in `find\_with\_ids' /opt/theforeman/tfm-ror52/root/usr/share/gems/gems/activerecord-5.2.1/lib/active\_record/relation/finder\_methods.rb:69:in `find' /opt/theforeman/tfm/root/usr/share/gems/gems/foreman-tasks-0.16.0/app/lib/actions/middleware/keep\_current\_user.rb:43:in `restore\_curent\_user' /opt/theforeman/tfm/root/usr/share/gems/gems/foreman-tasks-0.16.0/app/lib/actions/middleware/keep\_current\_user.rb:19:in `finalize' /opt/theforeman/tfm/root/usr/share/gems/gems/dynflow-1.3.0/lib/dynflow/middleware/stack.rb:22:in `call' /opt/theforeman/tfm/root/usr/share/gems/gems/dynflow-1.3.0/lib/dynflow/middleware/stack.rb:26:in `pass' /opt/theforeman/tfm/root/usr/share/gems/gems/dynflow-1.3.0/lib/dynflow/middleware.rb:18:in `pass' /opt/theforeman/tfm/root/usr/share/gems/gems/foreman-tasks-0.16.0/app/lib/actions/middleware/keep\_current\_taxonomies.rb:19:in `block in finalize' /opt/theforeman/tfm/root/usr/share/gems/gems/foreman-tasks-0.16.0/app/lib/actions/middleware/keep\_current\_taxonomies.rb:45:in `restore\_current\_taxonomies' /opt/theforeman/tfm/root/usr/share/gems/gems/foreman-tasks-0.16.0/app/lib/actions/middleware/keep\_current\_taxonomies.rb:19:in `finalize' /opt/theforeman/tfm/root/usr/share/gems/gems/dynflow-1.3.0/lib/dynflow/middleware/stack.rb:22:in `call' /opt/theforeman/tfm/root/usr/share/gems/gems/dynflow-1.3.0/lib/dynflow/middleware/stack.rb:26:in `pass' /opt/theforeman/tfm/root/usr/share/gems/gems/dynflow-1.3.0/lib/dynflow/middleware.rb:18:in `pass' /opt/theforeman/tfm/root/usr/share/gems/gems/dynflow-1.3.0/lib/dynflow/middleware.rb:39:in `finalize' /opt/theforeman/tfm/root/usr/share/gems/gems/dynflow-1.3.0/lib/dynflow/middleware/stack.rb:22:in `call' /opt/theforeman/tfm/root/usr/share/gems/gems/dynflow-1.3.0/lib/dynflow/middleware/world.rb:30:in `execute' /opt/theforeman/tfm/root/usr/share/gems/gems/dynflow-1.3.0/lib/dynflow/action.rb:558:in `block in execute\_finalize' /opt/theforeman/tfm/root/usr/share/gems/gems/dynflow-1.3.0/lib/dynflow/action.rb:450:in `block in with\_error\_handling' /opt/theforeman/tfm/root/usr/share/gems/gems/dynflow-1.3.0/lib/dynflow/action.rb:450:in `catch' /opt/theforeman/tfm/root/usr/share/gems/gems/dynflow-1.3.0/lib/dynflow/action.rb:450:in `with\_error\_handling' /opt/theforeman/tfm/root/usr/share/gems/gems/dynflow-1.3.0/lib/dynflow/action.rb:557:in `execute\_finalize' /opt/theforeman/tfm/root/usr/share/gems/gems/dynflow-1.3.0/lib/dynflow/action.rb:277:in `execute' /opt/theforeman/tfm/root/usr/share/gems/gems/dynflow-1.3.0/lib/dynflow/execution\_plan/steps/abstract\_flow\_step.rb:17:in `block (2 levels) in execute' /opt/theforeman/tfm/root/usr/share/gems/gems/dynflow-1.3.0/lib/dynflow/execution\_plan/steps/abstract.rb:162:in `with\_meta\_calculation' /opt/theforeman/tfm/root/usr/share/gems/gems/dynflow-1.3.0/lib/dynflow/execution\_plan/steps/abstract\_flow\_step.rb:16:in `block in execute' /opt/theforeman/tfm/root/usr/share/gems/gems/dynflow-1.3.0/lib/dynflow/execution\_plan/steps/abstract\_flow\_step.rb:30:in `open\_action' /opt/theforeman/tfm/root/usr/share/gems/gems/dynflow-1.3.0/lib/dynflow/execution\_plan/steps/abstract\_flow\_step.rb:15:in `execute' /opt/theforeman/tfm/root/usr/share/gems/gems/dynflow-1.3.0/lib/dynflow/director/sequential\_manager.rb:68:in `run\_step' /opt/theforeman/tfm/root/usr/share/gems/gems/dynflow-1.3.0/lib/dynflow/director/sequential\_manager.rb:53:in `dispatch' /opt/theforeman/tfm/root/usr/share/gems/gems/dynflow-1.3.0/lib/dynflow/director/sequential\_manager.rb:60:in `block in run\_in\_sequence' /opt/theforeman/tfm/root/usr/share/gems/gems/dynflow-1.3.0/lib/dynflow/director/sequential\_manager.rb:60:in `each' /opt/theforeman/tfm/root/usr/share/gems/gems/dynflow-1.3.0/lib/dynflow/director/sequential\_manager.rb:60:in `all?' /opt/theforeman/tfm/root/usr/share/gems/gems/dynflow-1.3.0/lib/dynflow/director/sequential\_manager.rb:60:in `run\_in\_sequence' /opt/theforeman/tfm/root/usr/share/gems/gems/dynflow-1.3.0/lib/dynflow/director/sequential\_manager.rb:49:in `dispatch' /opt/theforeman/tfm/root/usr/share/gems/gems/dynflow-1.3.0/lib/dynflow/director/sequential\_manager.rb:27:in `block in finalize' /opt/theforeman/tfm/root/usr/share/gems/gems/dynflow-1.3.0/lib/dynflow/middleware/stack.rb:26:in `pass' /opt/theforeman/tfm/root/usr/share/gems/gems/dynflow-1.3.0/lib/dynflow/middleware.rb:18:in `pass' /opt/theforeman/tfm/root/usr/share/gems/gems/dynflow-1.3.0/lib/dynflow/middleware.rb:47:in `finalize\_phase' /opt/theforeman/tfm/root/usr/share/gems/gems/dynflow-1.3.0/lib/dynflow/middleware/stack.rb:22:in `call' /opt/theforeman/tfm/root/usr/share/gems/gems/dynflow-1.3.0/lib/dynflow/middleware/stack.rb:26:in `pass' /opt/theforeman/tfm/root/usr/share/gems/gems/dynflow-1.3.0/lib/dynflow/middleware.rb:18:in `pass' /opt/theforeman/tfm/root/usr/share/gems/gems/dynflow-1.3.0/lib/dynflow/middleware.rb:47:in `finalize\_phase' /opt/theforeman/tfm/root/usr/share/gems/gems/dynflow-1.3.0/lib/dynflow/middleware/stack.rb:22:in `call' /opt/theforeman/tfm/root/usr/share/gems/gems/dynflow-1.3.0/lib/dynflow/middleware/stack.rb:26:in `pass' /opt/theforeman/tfm/root/usr/share/gems/gems/dynflow-1.3.0/lib/dynflow/middleware.rb:18:in `pass' /opt/theforeman/tfm/root/usr/share/gems/gems/dynflow-1.3.0/lib/dynflow/middleware.rb:47:in `finalize\_phase' /opt/theforeman/tfm/root/usr/share/gems/gems/dynflow-1.3.0/lib/dynflow/middleware/stack.rb:22:in `call' /opt/theforeman/tfm/root/usr/share/gems/gems/dynflow-1.3.0/lib/dynflow/middleware/stack.rb:26:in `pass' /opt/theforeman/tfm/root/usr/share/gems/gems/dynflow-1.3.0/lib/dynflow/middleware.rb:18:in `pass' /opt/theforeman/tfm/root/usr/share/gems/gems/dynflow-1.3.0/lib/dynflow/middleware.rb:47:in `finalize\_phase'

/opt/theforeman/tfm/root/usr/share/gems/gems/dynflow-1.3.0/lib/dynflow/middleware/stack.rb:22:in `call' /opt/theforeman/tfm/root/usr/share/gems/gems/dynflow-1.3.0/lib/dynflow/middleware/stack.rb:26:in `pass' /opt/theforeman/tfm/root/usr/share/gems/gems/dynflow-1.3.0/lib/dynflow/middleware.rb:18:in `pass' /opt/theforeman/tfm/root/usr/share/gems/gems/dynflow-1.3.0/lib/dynflow/middleware.rb:47:in `finalize\_phase' /opt/theforeman/tfm/root/usr/share/gems/gems/dynflow-1.3.0/lib/dynflow/middleware/stack.rb:22:in `call' /opt/theforeman/tfm/root/usr/share/gems/gems/dynflow-1.3.0/lib/dynflow/middleware/stack.rb:26:in `pass' /opt/theforeman/tfm/root/usr/share/gems/gems/dynflow-1.3.0/lib/dynflow/middleware.rb:18:in `pass' /opt/theforeman/tfm/root/usr/share/gems/gems/dynflow-1.3.0/lib/dynflow/middleware.rb:47:in `finalize\_phase' /opt/theforeman/tfm/root/usr/share/gems/gems/dynflow-1.3.0/lib/dynflow/middleware/stack.rb:22:in `call' /opt/theforeman/tfm/root/usr/share/gems/gems/dynflow-1.3.0/lib/dynflow/middleware/stack.rb:26:in `pass' /opt/theforeman/tfm/root/usr/share/gems/gems/dynflow-1.3.0/lib/dynflow/middleware.rb:18:in `pass' /opt/theforeman/tfm/root/usr/share/gems/gems/dynflow-1.3.0/lib/dynflow/middleware.rb:47:in `finalize\_phase' /opt/theforeman/tfm/root/usr/share/gems/gems/dynflow-1.3.0/lib/dynflow/middleware/stack.rb:22:in `call' /opt/theforeman/tfm/root/usr/share/gems/gems/dynflow-1.3.0/lib/dynflow/middleware/stack.rb:26:in `pass' /opt/theforeman/tfm/root/usr/share/gems/gems/dynflow-1.3.0/lib/dynflow/middleware.rb:18:in `pass' /opt/theforeman/tfm/root/usr/share/gems/gems/dynflow-1.3.0/lib/dynflow/middleware.rb:47:in `finalize\_phase' /opt/theforeman/tfm/root/usr/share/gems/gems/dynflow-1.3.0/lib/dynflow/middleware/stack.rb:22:in `call' /opt/theforeman/tfm/root/usr/share/gems/gems/dynflow-1.3.0/lib/dynflow/middleware/stack.rb:26:in `pass' /opt/theforeman/tfm/root/usr/share/gems/gems/dynflow-1.3.0/lib/dynflow/middleware.rb:18:in `pass' /opt/theforeman/tfm/root/usr/share/gems/gems/dynflow-1.3.0/lib/dynflow/middleware.rb:47:in `finalize\_phase' /opt/theforeman/tfm/root/usr/share/gems/gems/dynflow-1.3.0/lib/dynflow/middleware/stack.rb:22:in `call' /opt/theforeman/tfm/root/usr/share/gems/gems/dynflow-1.3.0/lib/dynflow/middleware/stack.rb:26:in `pass' /opt/theforeman/tfm/root/usr/share/gems/gems/dynflow-1.3.0/lib/dynflow/middleware.rb:18:in `pass' /opt/theforeman/tfm/root/usr/share/gems/gems/dynflow-1.3.0/lib/dynflow/middleware.rb:47:in `finalize\_phase' /opt/theforeman/tfm/root/usr/share/gems/gems/dynflow-1.3.0/lib/dynflow/middleware/stack.rb:22:in `call' /opt/theforeman/tfm/root/usr/share/gems/gems/dynflow-1.3.0/lib/dynflow/middleware/stack.rb:26:in `pass' /opt/theforeman/tfm/root/usr/share/gems/gems/dynflow-1.3.0/lib/dynflow/middleware.rb:18:in `pass' /opt/theforeman/tfm/root/usr/share/gems/gems/dynflow-1.3.0/lib/dynflow/middleware.rb:47:in `finalize\_phase' /opt/theforeman/tfm/root/usr/share/gems/gems/dynflow-1.3.0/lib/dynflow/middleware/stack.rb:22:in `call' /opt/theforeman/tfm/root/usr/share/gems/gems/dynflow-1.3.0/lib/dynflow/middleware/stack.rb:26:in `pass' /opt/theforeman/tfm/root/usr/share/gems/gems/dynflow-1.3.0/lib/dynflow/middleware.rb:18:in `pass' /opt/theforeman/tfm/root/usr/share/gems/gems/dynflow-1.3.0/lib/dynflow/middleware/common/transaction.rb:16:in `block in rollback\_on\_error' /opt/theforeman/tfm-ror52/root/usr/share/gems/gems/activerecord-5.2.1/lib/active\_record/connection\_adapters/abstract/database\_statements.rb:254:i n `block in transaction' /opt/theforeman/tfm-ror52/root/usr/share/gems/gems/activerecord-5.2.1/lib/active\_record/connection\_adapters/abstract/transaction.rb:239:in `block in within new transaction' /opt/rh/rh-ruby25/root/usr/share/ruby/monitor.rb:226:in `mon\_synchronize' /opt/theforeman/tfm-ror52/root/usr/share/gems/gems/activerecord-5.2.1/lib/active\_record/connection\_adapters/abstract/transaction.rb:236:in `within\_new\_transaction' /opt/theforeman/tfm-ror52/root/usr/share/gems/gems/activerecord-5.2.1/lib/active\_record/connection\_adapters/abstract/database\_statements.rb:254:i n `transaction' /opt/theforeman/tfm-ror52/root/usr/share/gems/gems/activerecord-5.2.1/lib/active\_record/transactions.rb:212:in `transaction' /opt/theforeman/tfm/root/usr/share/gems/gems/dynflow-1.3.0/lib/dynflow/transaction\_adapters/active\_record.rb:5:in `transaction' /opt/theforeman/tfm/root/usr/share/gems/gems/dynflow-1.3.0/lib/dynflow/middleware/common/transaction.rb:15:in `rollback\_on\_error' /opt/theforeman/tfm/root/usr/share/gems/gems/dynflow-1.3.0/lib/dynflow/middleware/common/transaction.rb:9:in `finalize\_phase' /opt/theforeman/tfm/root/usr/share/gems/gems/dynflow-1.3.0/lib/dynflow/middleware/stack.rb:22:in `call' /opt/theforeman/tfm/root/usr/share/gems/gems/dynflow-1.3.0/lib/dynflow/middleware/world.rb:30:in `execute' /opt/theforeman/tfm/root/usr/share/gems/gems/dynflow-1.3.0/lib/dynflow/director/sequential\_manager.rb:26:in `finalize' /opt/theforeman/tfm/root/usr/share/gems/gems/dynflow-1.3.0/lib/dynflow/director.rb:67:in `execute' /opt/theforeman/tfm/root/usr/share/gems/gems/dynflow-1.3.0/lib/dynflow/executors/parallel/worker.rb:14:in `block in on\_message' /opt/theforeman/tfm/root/usr/share/gems/gems/dynflow-1.3.0/lib/dynflow/executors.rb:12:in `run\_user\_code' /opt/theforeman/tfm/root/usr/share/gems/gems/dynflow-1.3.0/lib/dynflow/executors/parallel/worker.rb:13:in `on\_message' [ concurrent-ruby ] /opt/theforeman/tfm/root/usr/share/gems/gems/dynflow-1.3.0/lib/dynflow/executors/parallel/pool.rb:97:in `distribute\_jobs' /opt/theforeman/tfm/root/usr/share/gems/gems/dynflow-1.3.0/lib/dynflow/executors/parallel/pool.rb:51:in `schedule\_work' [ concurrent-ruby ] /opt/theforeman/tfm/root/usr/share/gems/gems/dynflow-1.3.0/lib/dynflow/executors/parallel/core.rb:125:in `block in feed\_pool' /opt/theforeman/tfm/root/usr/share/gems/gems/dynflow-1.3.0/lib/dynflow/executors/parallel/core.rb:119:in `each' /opt/theforeman/tfm/root/usr/share/gems/gems/dynflow-1.3.0/lib/dynflow/executors/parallel/core.rb:119:in `feed\_pool' /opt/theforeman/tfm/root/usr/share/gems/gems/dynflow-1.3.0/lib/dynflow/executors/parallel/core.rb:49:in `work\_finished' [ concurrent-ruby ] /opt/theforeman/tfm/root/usr/share/gems/gems/dynflow-1.3.0/lib/dynflow/executors/parallel/core.rb:109:in `on\_message' [ concurrent-ruby ] /opt/theforeman/tfm/root/usr/share/gems/gems/dynflow-1.3.0/lib/dynflow/executors/parallel/pool.rb:56:in `worker\_done' [ concurrent-ruby ] /opt/theforeman/tfm/root/usr/share/gems/gems/dynflow-1.3.0/lib/dynflow/executors/parallel/worker.rb:22:in `on\_message' [ concurrent-ruby ] /opt/theforeman/tfm/root/usr/share/gems/gems/dynflow-1.3.0/lib/dynflow/executors/parallel/pool.rb:97:in `distribute\_jobs' /opt/theforeman/tfm/root/usr/share/gems/gems/dynflow-1.3.0/lib/dynflow/executors/parallel/pool.rb:51:in `schedule\_work' [ concurrent-ruby ] /opt/theforeman/tfm/root/usr/share/gems/gems/dynflow-1.3.0/lib/dynflow/executors/parallel/core.rb:125:in `block in feed\_pool' /opt/theforeman/tfm/root/usr/share/gems/gems/dynflow-1.3.0/lib/dynflow/executors/parallel/core.rb:119:in `each' /opt/theforeman/tfm/root/usr/share/gems/gems/dynflow-1.3.0/lib/dynflow/executors/parallel/core.rb:119:in `feed\_pool' /opt/theforeman/tfm/root/usr/share/gems/gems/dynflow-1.3.0/lib/dynflow/executors/parallel/core.rb:49:in `work\_finished' [ concurrent-ruby ]

/opt/theforeman/tfm/root/usr/share/gems/gems/dynflow-1.3.0/lib/dynflow/executors/parallel/core.rb:109:in `on\_message' [ concurrent-ruby ]

/opt/theforeman/tfm/root/usr/share/gems/gems/dynflow-1.3.0/lib/dynflow/executors/parallel/pool.rb:56:in `worker\_done' [ concurrent-ruby ]

/opt/theforeman/tfm/root/usr/share/gems/gems/dynflow-1.3.0/lib/dynflow/executors/parallel/worker.rb:22:in `on\_message' [ concurrent-ruby ]

/opt/theforeman/tfm/root/usr/share/gems/gems/dynflow-1.3.0/lib/dynflow/executors/parallel/pool.rb:97:in `distribute\_jobs' /opt/theforeman/tfm/root/usr/share/gems/gems/dynflow-1.3.0/lib/dynflow/executors/parallel/pool.rb:51:in `schedule\_work' [ concurrent-ruby ]

/opt/theforeman/tfm/root/usr/share/gems/gems/dynflow-1.3.0/lib/dynflow/executors/parallel/core.rb:125:in `block in feed\_pool' /opt/theforeman/tfm/root/usr/share/gems/gems/dynflow-1.3.0/lib/dynflow/executors/parallel/core.rb:119:in `each' /opt/theforeman/tfm/root/usr/share/gems/gems/dynflow-1.3.0/lib/dynflow/executors/parallel/core.rb:119:in `feed\_pool' /opt/theforeman/tfm/root/usr/share/gems/gems/dynflow-1.3.0/lib/dynflow/executors/parallel/core.rb:49:in `work\_finished' [ concurrent-ruby ]

/opt/theforeman/tfm/root/usr/share/gems/gems/dynflow-1.3.0/lib/dynflow/executors/parallel/core.rb:109:in `on\_message' [ concurrent-ruby ]

/opt/theforeman/tfm/root/usr/share/gems/gems/dynflow-1.3.0/lib/dynflow/executors/parallel/pool.rb:56:in `worker\_done' [ concurrent-ruby ]

/opt/theforeman/tfm/root/usr/share/gems/gems/dynflow-1.3.0/lib/dynflow/executors/parallel/worker.rb:22:in `on\_message' [ concurrent-ruby ]

/opt/theforeman/tfm/root/usr/share/gems/gems/dynflow-1.3.0/lib/dynflow/executors/parallel/pool.rb:97:in `distribute\_jobs' /opt/theforeman/tfm/root/usr/share/gems/gems/dynflow-1.3.0/lib/dynflow/executors/parallel/pool.rb:51:in `schedule\_work' [ concurrent-ruby ]

/opt/theforeman/tfm/root/usr/share/gems/gems/dynflow-1.3.0/lib/dynflow/executors/parallel/core.rb:125:in `block in feed\_pool' /opt/theforeman/tfm/root/usr/share/gems/gems/dynflow-1.3.0/lib/dynflow/executors/parallel/core.rb:119:in `each' /opt/theforeman/tfm/root/usr/share/gems/gems/dynflow-1.3.0/lib/dynflow/executors/parallel/core.rb:119:in `feed\_pool' /opt/theforeman/tfm/root/usr/share/gems/gems/dynflow-1.3.0/lib/dynflow/executors/parallel/core.rb:45:in `handle\_event' [ concurrent-ruby ]

/opt/theforeman/tfm/root/usr/share/gems/gems/dynflow-1.3.0/lib/dynflow/executors/parallel/core.rb:109:in `on\_message' [ concurrent-ruby ]

/opt/theforeman/tfm/root/usr/share/gems/gems/dynflow-1.3.0/lib/dynflow/executors/parallel.rb:29:in `event' /opt/theforeman/tfm/root/usr/share/gems/gems/dynflow-1.3.0/lib/dynflow/dispatcher/executor\_dispatcher.rb:53:in `perform\_event' /opt/theforeman/tfm/root/usr/share/gems/gems/dynflow-1.3.0/lib/dynflow/dispatcher/executor\_dispatcher.rb:12:in `block in handle\_request' /opt/theforeman/tfm/root/usr/share/gems/gems/algebrick-0.7.3/lib/algebrick/matchers/abstract.rb:74:in `block in assigns' /opt/theforeman/tfm/root/usr/share/gems/gems/algebrick-0.7.3/lib/algebrick/matchers/abstract.rb:73:in `tap' /opt/theforeman/tfm/root/usr/share/gems/gems/algebrick-0.7.3/lib/algebrick/matchers/abstract.rb:73:in `assigns' /opt/theforeman/tfm/root/usr/share/gems/gems/algebrick-0.7.3/lib/algebrick/matching.rb:56:in `match\_value' /opt/theforeman/tfm/root/usr/share/gems/gems/algebrick-0.7.3/lib/algebrick/matching.rb:36:in `block in match?' /opt/theforeman/tfm/root/usr/share/gems/gems/algebrick-0.7.3/lib/algebrick/matching.rb:35:in `each' /opt/theforeman/tfm/root/usr/share/gems/gems/algebrick-0.7.3/lib/algebrick/matching.rb:35:in `match?' /opt/theforeman/tfm/root/usr/share/gems/gems/algebrick-0.7.3/lib/algebrick/matching.rb:23:in `match' /opt/theforeman/tfm/root/usr/share/gems/gems/dynflow-1.3.0/lib/dynflow/dispatcher/executor\_dispatcher.rb:10:in `handle\_request' [ concurrent-ruby ] /opt/theforeman/tfm/root/usr/share/gems/gems/dynflow-1.3.0/lib/dynflow/connectors/abstract.rb:38:in `block in receive' /opt/theforeman/tfm/root/usr/share/gems/gems/algebrick-0.7.3/lib/algebrick/matchers/abstract.rb:74:in `block in assigns' /opt/theforeman/tfm/root/usr/share/gems/gems/algebrick-0.7.3/lib/algebrick/matchers/abstract.rb:73:in `tap' /opt/theforeman/tfm/root/usr/share/gems/gems/algebrick-0.7.3/lib/algebrick/matchers/abstract.rb:73:in `assigns' /opt/theforeman/tfm/root/usr/share/gems/gems/algebrick-0.7.3/lib/algebrick/matching.rb:56:in `match\_value' /opt/theforeman/tfm/root/usr/share/gems/gems/algebrick-0.7.3/lib/algebrick/matching.rb:36:in `block in match?' /opt/theforeman/tfm/root/usr/share/gems/gems/algebrick-0.7.3/lib/algebrick/matching.rb:35:in `each' /opt/theforeman/tfm/root/usr/share/gems/gems/algebrick-0.7.3/lib/algebrick/matching.rb:35:in `match?' /opt/theforeman/tfm/root/usr/share/gems/gems/algebrick-0.7.3/lib/algebrick/matching.rb:23:in `match' /opt/theforeman/tfm/root/usr/share/gems/gems/dynflow-1.3.0/lib/dynflow/connectors/abstract.rb:32:in `receive' /opt/theforeman/tfm/root/usr/share/gems/gems/dynflow-1.3.0/lib/dynflow/connectors/database.rb:91:in `handle\_envelope' [ concurrent-ruby ] /opt/theforeman/tfm/root/usr/share/gems/gems/dynflow-1.3.0/lib/dynflow/connectors/database.rb:172:in `send' /opt/theforeman/tfm/root/usr/share/gems/gems/dynflow-1.3.0/lib/dynflow/dispatcher/client\_dispatcher.rb:148:in `dispatch\_request' /opt/theforeman/tfm/root/usr/share/gems/gems/dynflow-1.3.0/lib/dynflow/dispatcher/client\_dispatcher.rb:117:in `block (2 levels) in publish\_request' /opt/theforeman/tfm/root/usr/share/gems/gems/dynflow-1.3.0/lib/dynflow/dispatcher/client\_dispatcher.rb:204:in `track\_request' /opt/theforeman/tfm/root/usr/share/gems/gems/dynflow-1.3.0/lib/dynflow/dispatcher/client\_dispatcher.rb:116:in `block in publish\_request' /opt/theforeman/tfm/root/usr/share/gems/gems/dynflow-1.3.0/lib/dynflow/dispatcher/client\_dispatcher.rb:246:in `with\_ping\_request\_caching' /opt/theforeman/tfm/root/usr/share/gems/gems/dynflow-1.3.0/lib/dynflow/dispatcher/client\_dispatcher.rb:115:in `publish\_request' [ concurrent-ruby ] /opt/theforeman/tfm/root/usr/share/gems/gems/dynflow-1.3.0/lib/dynflow/world.rb:237:in `publish\_request' /opt/theforeman/tfm/root/usr/share/gems/gems/dynflow-1.3.0/lib/dynflow/world.rb:217:in `event' /opt/theforeman/tfm/root/usr/share/gems/gems/dynflow-1.3.0/lib/dynflow/action/suspended.rb:12:in `event' /opt/theforeman/tfm/root/usr/share/gems/gems/dynflow-1.3.0/lib/dynflow/action/suspended.rb:16:in `<<' /opt/theforeman/tfm/root/usr/share/gems/gems/dynflow-1.3.0/lib/dynflow/clock.rb:36:in `apply' /opt/theforeman/tfm/root/usr/share/gems/gems/dynflow-1.3.0/lib/dynflow/clock.rb:87:in `run\_ready\_timers' /opt/theforeman/tfm/root/usr/share/gems/gems/dynflow-1.3.0/lib/dynflow/clock.rb:69:in `tick' [ concurrent-ruby ] /opt/theforeman/tfm/root/usr/share/gems/gems/dynflow-1.3.0/lib/dynflow/clock.rb:125:in `block (2 levels) in sleeping'

/opt/theforeman/tfm/root/usr/share/gems/gems/dynflow-1.3.0/lib/dynflow/clock.rb:119:in `loop' /opt/theforeman/tfm/root/usr/share/gems/gems/dynflow-1.3.0/lib/dynflow/clock.rb:119:in `block in sleeping'

/opt/theforeman/tfm/root/usr/share/gems/gems/dynflow-1.3.0/lib/dynflow/clock.rb:118:in `synchronize'

/opt/theforeman/tfm/root/usr/share/gems/gems/dynflow-1.3.0/lib/dynflow/clock.rb:118:in `sleeping' /opt/theforeman/tfm/root/usr/share/gems/gems/dynflow-1.3.0/lib/dynflow/clock.rb:54:in `block in initialize' [ concurrent-ruby ]

### **#2 - 09/04/2019 05:58 PM - Ian Ballou**

- *Target version set to Katello 3.14.0*
- *Triaged changed from No to Yes*

### **#3 - 11/25/2019 02:51 PM - Justin Sherrill**

*- Status changed from New to Need more information*

waiting on reproducer

### **#4 - 12/11/2019 07:05 PM - Jonathon Turel**

- *Target version deleted (Katello 3.14.0)*
- *Triaged changed from Yes to No*

#### **#5 - 12/18/2019 06:36 PM - Ian Ballou**

- *Target version set to Katello Backlog*
- *Triaged changed from No to Yes*